# AGENDA INFORMATIVA

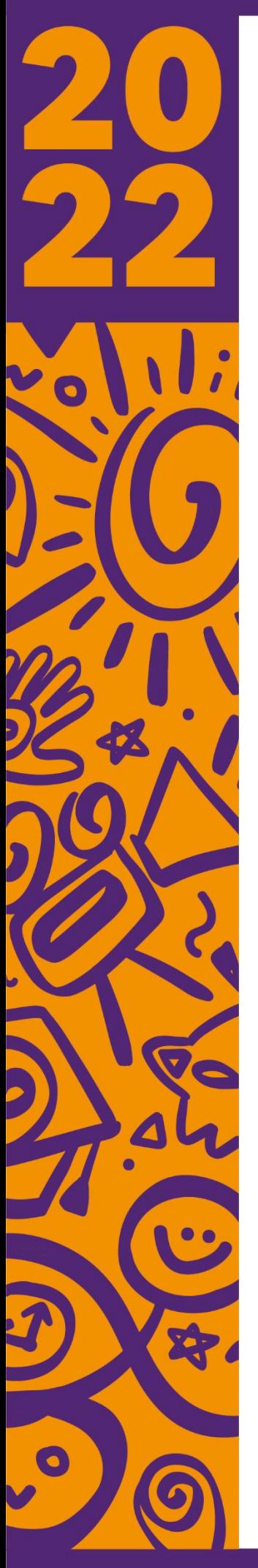

## *AGENDA ACADÉMICA CIUDAD UNIVERSITARIA*

## **Lunes 14 de febrero 2022**

**Evento:** Inauguración del Primer Período de Práctica Profesional Supervisada del año 2022. **Hora:** 10:00 a.m. **Lugar:** Vía Microsoft Teams, por medio del siguiente enlace: [https://teams.microsoft.com/\\_#/pre](https://teams.microsoft.com/_#/pre-join-calling/19:meeting_NThhNGNlZDctYTkzZC00ZWZiLTgxZDgtNjIzMDljNzU1ZWE4@thread.v2)[join](https://teams.microsoft.com/_#/pre-join-calling/19:meeting_NThhNGNlZDctYTkzZC00ZWZiLTgxZDgtNjIzMDljNzU1ZWE4@thread.v2)[calling/19:meeting\\_NThhNGNlZDctY](https://teams.microsoft.com/_#/pre-join-calling/19:meeting_NThhNGNlZDctYTkzZC00ZWZiLTgxZDgtNjIzMDljNzU1ZWE4@thread.v2)

[TkzZC00ZWZiLTgxZDgtNjIzMDljNz](https://teams.microsoft.com/_#/pre-join-calling/19:meeting_NThhNGNlZDctYTkzZC00ZWZiLTgxZDgtNjIzMDljNzU1ZWE4@thread.v2) [U1ZWE4@thread.v2](https://teams.microsoft.com/_#/pre-join-calling/19:meeting_NThhNGNlZDctYTkzZC00ZWZiLTgxZDgtNjIzMDljNzU1ZWE4@thread.v2) **Organizado por:** Consultorio Jurídico Gratuito FCJ/UNAH.

## **Jueves 17 de febrero 2022**

**Evento:** Webinar: "Seguridad en las Transacciones en Línea" Disminución de riesgos informáticos y fomento de transacciones seguras en Internet. **Hora:** 10:00 a.m. y 2:00 p.m. **Lugar:**

# Jornada de la mañana:

*<https://acortar.link/hz5jnn>* Jornada de la tarde:

*<https://acortar.link/95tWjH>*

**Organizado por:** Dirección

Ejecutiva de Gestión de Tecnología DEGT a través del Departamento de Recurso de Aprendizaje CRA.

## *AGENDA REGIONAL*

**Lunes 14 de febrero al viernes 18 de febrero 2022.**

*No se registraron eventos regionales para esta semana.*

#### **PELÍCULAS QUE SE TRANSMITEN EN EL CANAL UTV:** *SEMANA DEL LUNES 14 DE FEBRERO AL DOMINGO 20 DE FEBRERO 2022*

**Lunes 14 de febrero Película**: Hermano Sol, Hermana Luna **Dir:** Franco Zeffirelli **Hora**: 9:00 P.M.

**Martes 15 de febrero Película**: La Ciudad de las Sombras **Dir:** Matt Dillon **Hora:** 9:00 P.M.

**Miércoles 16 de febrero Película**: La Misión **Dir:** Roland Joffe **Hora:** 9:00 P.M.

**Jueves 17 de febrero Película**: Troya **Dir:** Wolfgang Petersen **Hora:** 9:00 P.M.

**Viernes 18 de febrero Película**: Camila **Dir:** María Luisa Bemberg **Hora:** 9:00 P.M.

**Sábado 19 de febrero Película**: El Amor en Tiempos del Cólera **Dir:** Mike Newell **Hora:** 9:00 P.M.

#### **Domingo 20 de febrero Película**: Frida **Dir:** Julie Taymor **Hora:** 9:00 P.M.

### *AGENDA CULTURAL*

**Lunes 14 de febrero al viernes 18 de febrero 2022.**

*No se registraron eventos culturales para esta semana.*

# CENTRO DE ARTE Y CULTURA DE LA UNAH

Se encuentra ubicado entre la Segunda y Tercera Avenida, Frente al Parque La Libertad, Comayagüela

HORARIO DE ATENCIÓN:

Lunes a Sábado de 9:00 a.m. - 4:00 p.m. Domingo de 9:00 a.m. - 1:00 p.m. Teléfono: 2238-8755

#### La UTV Televisión UNAH, puede sintonizarlo en:

Tigo-Amnet Canal 59 **TigoStar** Canal 4 Mayavisión Canal 88 **Honduvisión** 

Canal 60 Cable color Canal 102-361 Por Internet: www.utv.unah.edu.hn Aplicación para Android: UTV HD

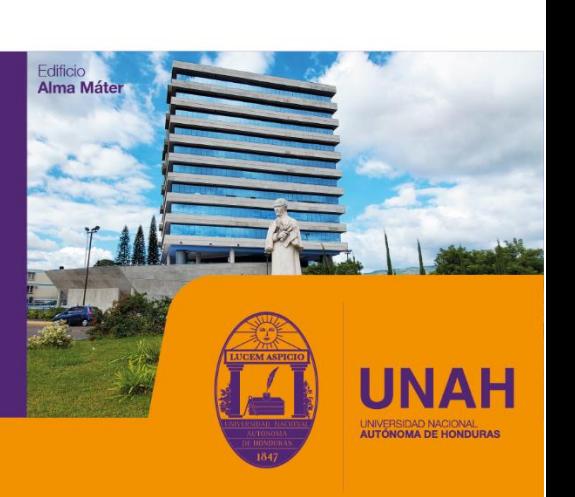

# Búscanos @UNAHoficial f y o c in